## **Datenblatt**

# Stempel

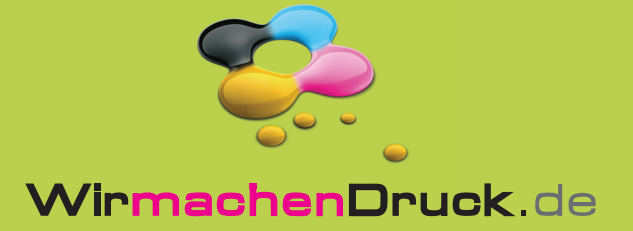

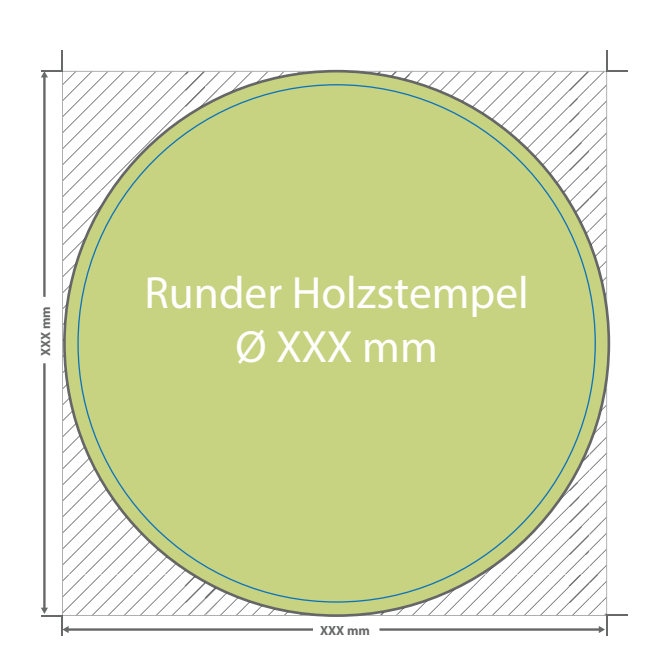

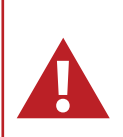

Für eine optimale Qualität des Stempels benötigen wir bitte eine vektorisierte Druckdatei als PDF. Wenn Sie uns Ihre Druckdaten hingegen als Bilddatei schicken, sollte diese mindestens 300 dpi aufweisen. Alle Bilddatei schicken, sollte diese mindestens 300 dpi aufweisen. Alle<br>Elemente, die Ihr Stempel enthalten soll, müssen in 100 % Schwarz eingefärbt werden.

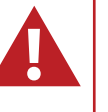

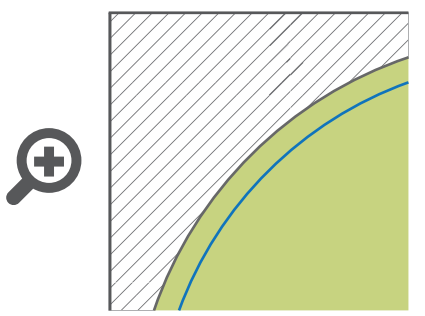

**Endformat: Ø XXX mm** In diesem Format erhalten Sie Ihr fertiges Druckprodukt.

#### **Sicherheitsabstand: 0,5 mm (**auf allen Seiten)

Dieser wird vom Datenformat aus gemessen und verhindert unerwünschten Anschnitt Ihrer Texte und Informationen während der Produktion.

#### **Minimalste Schriftgröße :**

Bei dünner Schrift 7 pt, bei dickeren Schriften 6 pt.

Keine Haarlinien verwenden. Linien müssen mit mindestens 1 pt angelegt sein.

### 5 Tipps zur fehlerfreien Gestaltung Ihrer Druckdaten

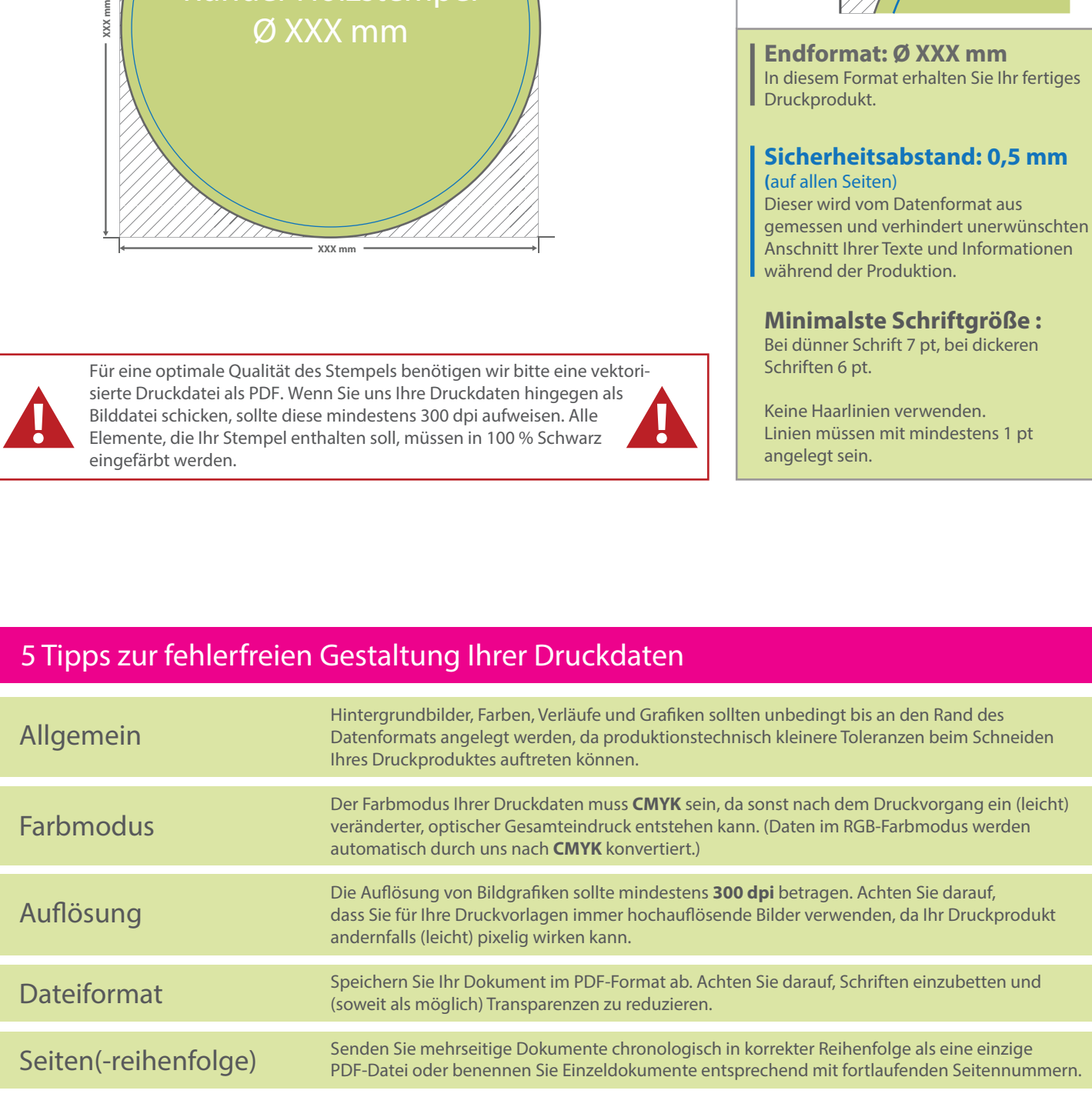